## **DM858 Fecha y hora en red**

Si eres poseedor de este instrumento y lo conectas en red te darás cuenta que resulta imposible configurar la hora local, pues al apagarlo y encenderlo de nuevo el la actualiza, y trae configurado un huso horario de China, con lo cual nuestra hora local se va a la mierda.

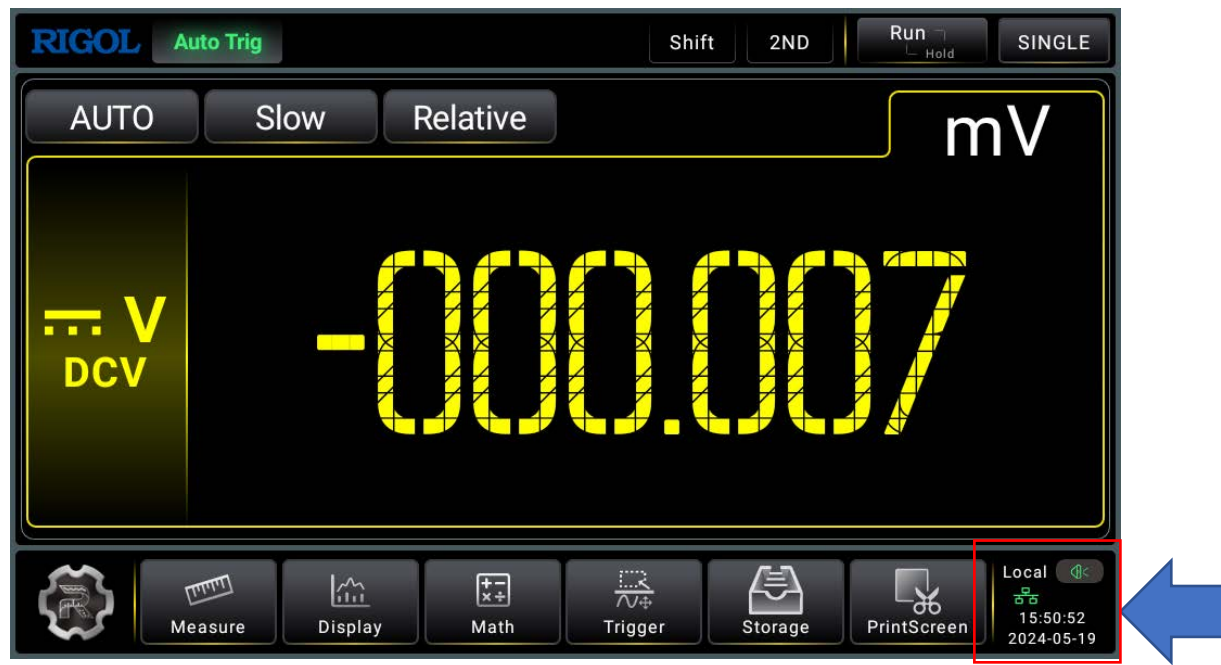

Mientras el fabricante no lo solucione y parece que no tiene ninguna prisa hay una solución. Consiste en conectar un teclado en su USB delantero, presionar WIN N y se abre esta ventana:

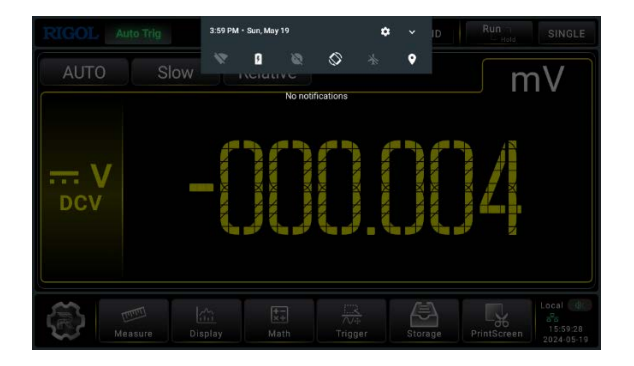

Desde la rueda de configuración accedemos a este menú:

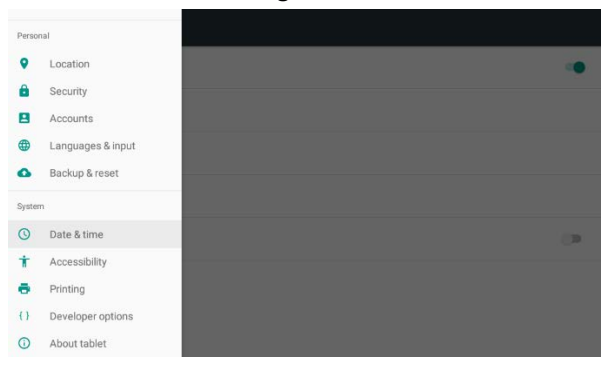

Y en Date & time podemos configurar correctamente nuestro huso horario, y el problema queda resuelto.